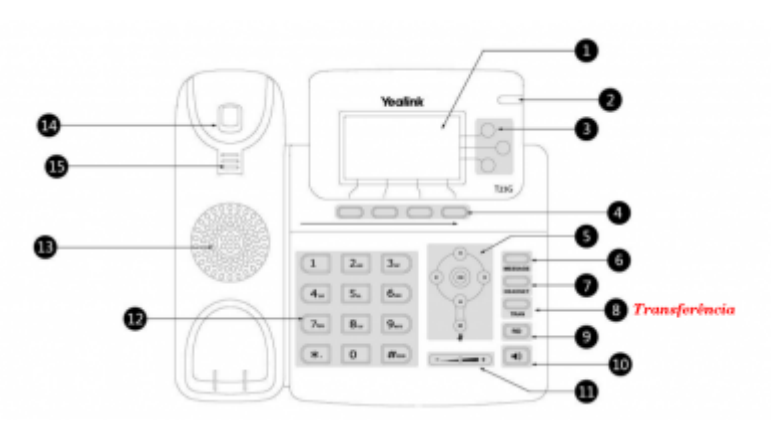

## **Aparelhos VoIP Yalink – T23G**

```
Atendimento de chamadas
Transferir Ramal :
   Tecla Trans + Ramal (91 \_ - \_ -) Captura Dentro do grupo de Ramais
    * 11
Captura Simples de Ramais
   * 86 + Ramal (91 \_ - \_ -)
```
From: <https://wiki.ime.usp.br/> - **Wiki da Rede IME**

Permanent link: **[https://wiki.ime.usp.br/chamadas:transferir\\_capturar](https://wiki.ime.usp.br/chamadas:transferir_capturar)**

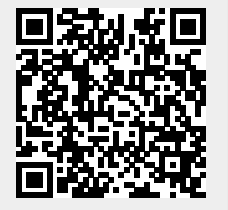

Last update: **2019-03-15 10:03**